Foire aux questions fichier Excel PIRAMIG, v1-6\_20180813

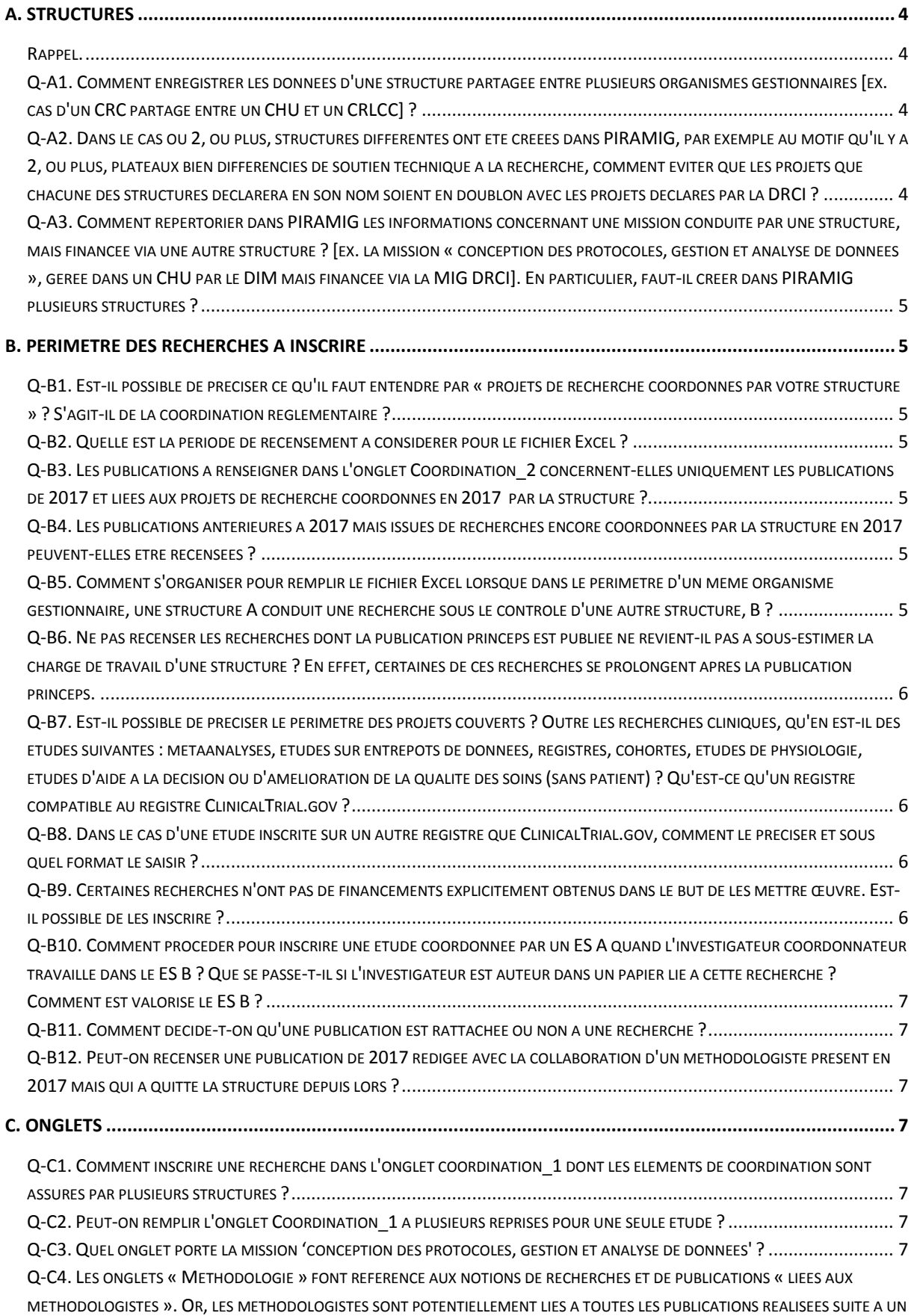

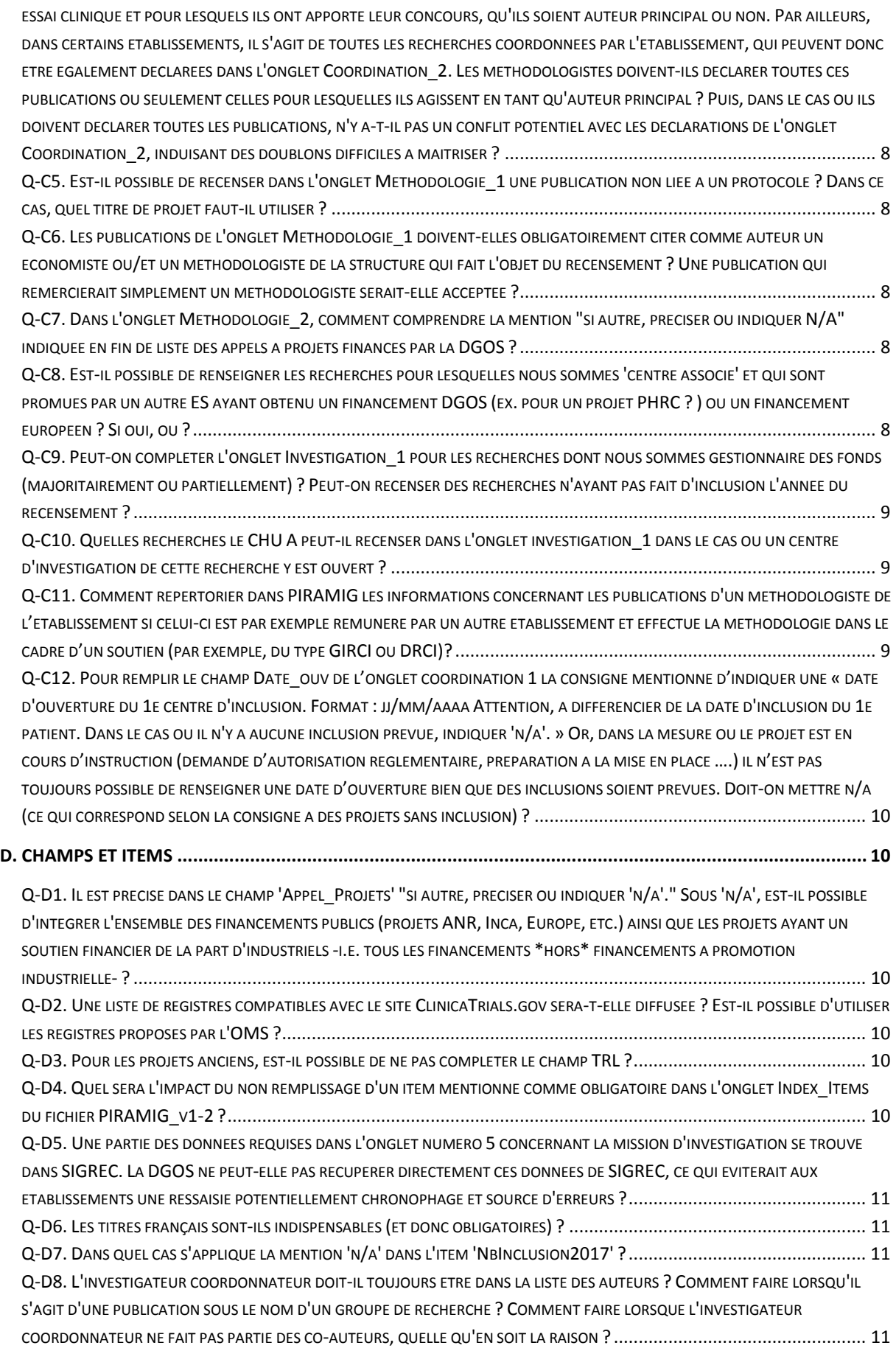

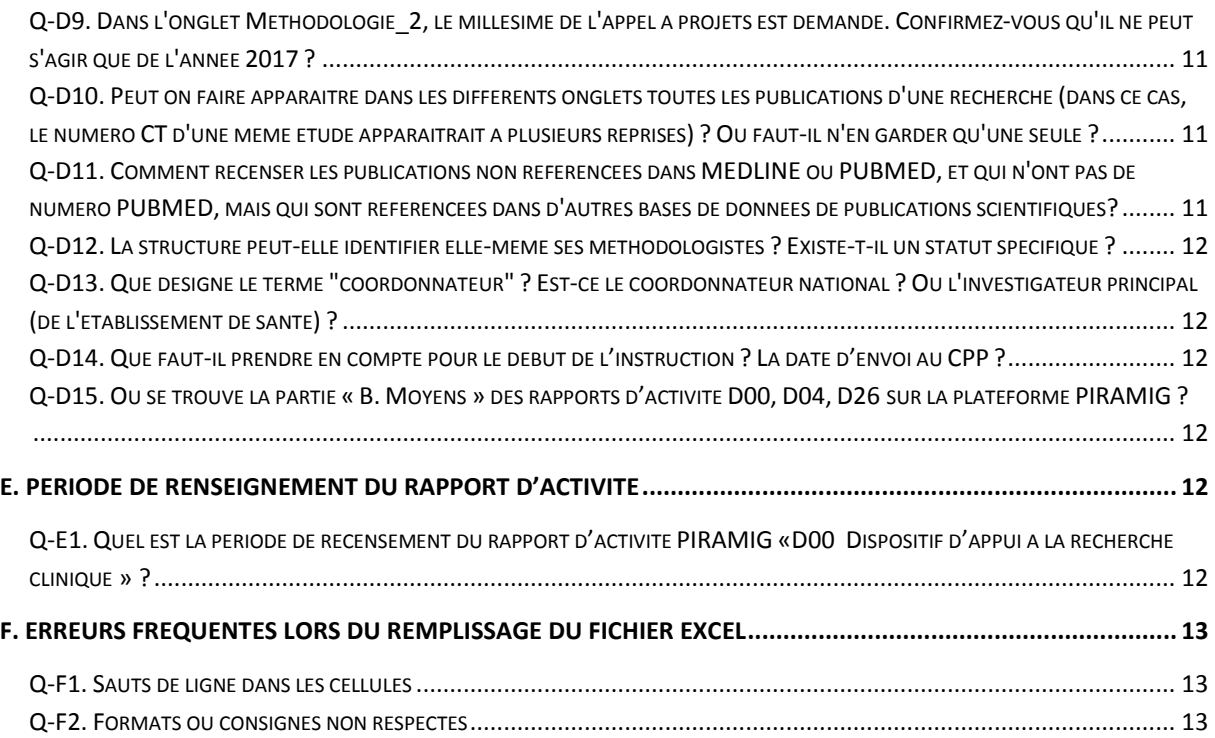

# <span id="page-3-0"></span>**A. Structures**

#### <span id="page-3-1"></span>**Rappel.**

Une structure [CRC, CIC, ...] est toujours créée dans PIRAMIG dans le périmètre d'un organisme gestionnaire [Etablissement de santé (ES) ou Groupement de Coopération Sanitaire (GCS), par exemple].

# <span id="page-3-2"></span>**Q-A1. Comment enregistrer les données d'une structure partagée entre plusieurs organismes gestionnaires [ex. cas d'un CRC partagé entre un CHU et un CRLCC] ?**

#### => 3 cas sont possibles :

1. S'il existe un organisme gestionnaire commun [ex. le CHU et le CRLCC ont créé un GCS commun], la structure partagée (et son rapport d'activité lié) peut être créée dans le périmètre de l'organisme gestionnaire commun. Ce dernier doit dans ce cas avoir un compte PIRAMIG. Les partenaires de cet organisme ont tous accès aux données enregistrées dans le rapport de la structure partagée. [ex. le CRC est créé dans le cadre du GCS. Le CHU et le CRLCC, via le compte PIRAMIG du GCS, ont un accès au rapport du CRC.]

2. La structure partagée (et son rapport d'activité lié) est créée dans le périmètre de chaque organisme gestionnaire [ex. le CRC est créé une première fois dans le périmètre du CHU ET une seconde fois dans le périmètre du CRLCC]. Puis les rapports sont complétés par chacune des parties selon son activité [ex. la personne en charge du rapport CHU, ou respectivement du CRLCC, complète le rapport concernant l'activité lié au CHU, ou respectivement du CRLCC]. Afin que l'ensemble reste cohérent, les personnes en charge du remplissage du rapport de chacune des parties ont une vision des éléments complétés dans les rapports des autres parties [ex. la personne en charge du rapport CHU, ou respectivement du CRLCC, peut voir le rapport du CRLCC, ou respectivement du CHU]. A l'opposé, chaque organisme gestionnaire a uniquement accès au rapport complété dans son périmètre [ex. la direction du CHU, ou respectivement du CRLCC, ne voit pas le rapport du CRLCC, ou respectivement du CHU].

3. La structure partagée (et son rapport d'activité lié) est créée dans le périmètre d'un unique organisme gestionnaire [ex. le CRC est créé uniquement dans le périmètre du CHU]. Le rapport est complété par les différentes personnes ayant un accès puis validé par l'unique organisme gestionnaire déclaré. Les différents organismes gestionnaires devront ensuite faire leur affaire de la valorisation du travail de la structure.

## <span id="page-3-3"></span>**Q-A2. Dans le cas où 2, ou plus, structures différentes ont été créées dans PIRAMIG, par exemple au motif qu'il y a 2, ou plus, plateaux bien différenciés de soutien technique à la recherche, comment éviter que les projets que chacune des structures déclarera en son nom soient en doublon avec les projets déclarés par la DRCI ?**

=> Dans le cas de missions effectuées par plusieurs structures, il faut soit envisager de ne créer dans PIRAMIG qu'une seule structure, pour en partager ensuite les financements, soit s'organiser de manière à ce que chacune des structures ne déclare que ce qu'elle fait réellement en remplissant les parties adéquates du fichier Excel pour chaque projet, et dans le cadre de chacune des missions coordination, investigation ou/et méthodologie.

<span id="page-4-0"></span>**Q-A3. Comment répertorier dans PIRAMIG les informations concernant une mission conduite par une structure, mais financée via une autre structure ? [ex. la mission « conception des protocoles, gestion et analyse de données », gérée dans un CHU par le DIM mais financée via la MIG DRCI]. En particulier, faut-il créer dans PIRAMIG plusieurs structures ?** 

=> Chaque organisme gestionnaire est libre de s'organiser comme il le souhaite, de manière à maintenir ou améliorer le fonctionnement optimal de ses structures de recherche. Dans le cas où plusieurs structures sont créées, toutes peuvent remplir tout ou partie des onglets du fichier Excel. Un partage est donc possible entre onglet et à l'intérieur d'un onglet, selon ce que fait concrètement chaque structure. Précisément, chaque structure a son fichier qu'elle remplit selon ce qu'elle fait. Et peut laisser d'autres parties du fichier Excel vides s'il n'y a rien à ajouter.

# <span id="page-4-1"></span>**B. Périmètre des recherches à inscrire**

### <span id="page-4-2"></span>**Q-B1. Est-il possible de préciser ce qu'il faut entendre par « projets de recherche coordonnés par votre structure » ? S'agit-il de la coordination réglementaire ?**

=> Principalement. Mais il convient de considérer plus que cette partie *stricto sensu*. La structure qui coordonne est celle qui s'occupe des RH, qui gère les budgets, qui veille à ce que le projet soit correctement surveillé (organisation du travail du personnel surveillant la recherche, de la gestion des flux de données, etc.) et correctement coordonné afin de parvenir au résultat poursuivi, i.e. répondre à une question scientifique et en publier le résultat.

<span id="page-4-3"></span>**Q-B2. Quelle est la période de recensement à considérer pour le fichier Excel ?** => 2017, uniquement.

## <span id="page-4-4"></span>**Q-B3. Les publications à renseigner dans l'onglet Coordination\_2 concernent-elles uniquement les publications de 2017 et liées aux projets de recherche coordonnés en 2017 par la structure ?**

=> Non. Il convient de recenser toutes les publications de 2017. Celles-ci doivent être liées à une recherche (i) qui entre dans le périmètre du recensement (nature du gestionnaire des fonds et inscription dans ClinicalTrials.gov) et (ii) qui a été, ou est, coordonnée par la structure en 2017, ou antérieurement.

### <span id="page-4-5"></span>**Q-B4. Les publications antérieures à 2017 mais issues de recherches encore coordonnées par la structure en 2017 peuvent-elles être recensées ?**

=> Non. Seules les publications de 2017 peuvent être recensées.

## <span id="page-4-6"></span>**Q-B5. Comment s'organiser pour remplir le fichier Excel lorsque dans le périmètre d'un même organisme gestionnaire, une structure A conduit une recherche sous le contrôle d'une autre structure, B ?**

=> Chaque organisme gestionnaire est libre de s'organiser comme il l'entend quant à la création des structures dans PIRAMIG et quant aux modalités d'organisation du remplissage du questionnaire Excel. Dans ce cas, la structure A qui conduit la recherche peut compléter l'onglet Investigation\_1, tandis que la structure B qui la contrôle remplira l'onglet Coordination\_1. Dans le cas d'une autre

recherche pour laquelle le rôle des deux structures serait symétriquement inversé, il est possible d'inverser les modalités de remplissage.

### <span id="page-5-0"></span>**Q-B6. Ne pas recenser les recherches dont la publication princeps est publiée ne revient-il pas à sous-estimer la charge de travail d'une structure ? En effet, certaines de ces recherches se prolongent après la publication princeps.**

=> Remarque, seul l'onglet Coordination\_1 est concerné par cette limite. Dans le cas général, les données de suivi montrent que la publication princeps intervient tardivement dans le déroulé d'une recherche. Nota : si la prolongation est le fait d'un suivi d'investigation non terminé, celui-ci est déjà valorisé par le budget del'étude concernée. Si le prolongement est le fait d'un travail de datamanagement et de statistiques, celui-ci sera valorisé via les publications qui seront inscrites comme 'non princeps' dans l'onglet Coordination 2 ou/et dans l'onglet Methodologie 1. Enfin, dans une perspective plus générale, les structures ne seront pas lésées puisque l'enveloppe des financements est fermée et que toutes les structures sont *a priori* et en moyenne concernées de la même façon par cette situation. Dans le cas de situations véritablement atypiques, ne pas hésiter à le signaler dans la structure du rapport.

<span id="page-5-1"></span>**Q-B7. Est-il possible de préciser le périmètre des projets couverts ? Outre les recherches cliniques, qu'en est-il des études suivantes : métaanalyses, études sur entrepôts de données, registres, cohortes, études de physiologie, études d'aide à la décision ou d'amélioration de la qualité des soins (sans patient) ? Qu'est-ce qu'un registre compatible au registre ClinicalTrial.gov ?**

=> Seules les recherches inscrites sur le registre ClinicalTrial.gov sont considérées dans le périmètre des recherches à inscrire. Les registres dits compatibles doivent l'être au regard des modalités générales de traitement de l'information (il doit s'agir de sites (i) publics et (ii) dotés d'une fonction intégralement publique de suivi des modifications (ou *'audit-trail*')) et doivent être dédiés à l'enregistrement de projets de recherches cliniques. Il est admis qu'une recherche peut être inscrite sur un autre type de site, mais sous condition du respect de ces principes. Nota : une méta-analyse qui serait issue des résultats de projets de recherche eux-mêmes inscrits sur ClinicalTrial.gov peut être inscrite sur le site publique PROSPERO (site publique de recensement de méta-analyse et doté d'un *audit-trail*).

### <span id="page-5-2"></span>**Q-B8. Dans le cas d'une étude inscrite sur un autre registre que ClinicalTrial.gov, comment le préciser et sous quel format le saisir ?**

=> Il suffit d'indiquer le numéro d'inscription fourni par le registre d'inscription en lieu et place du numéro NCT. Il peut être utile de le signaler dans la case 'commentaires'.

### <span id="page-5-3"></span>**Q-B9. Certaines recherches n'ont pas de financements explicitement obtenus dans le but de les mettre œuvre. Est-il possible de les inscrire ?**

=> Le recensement de recherches financées uniquement grâce aux déports de tout autre forme de budget (autres recherches, structures, utilisation de ressources humaines financées par ailleurs, etc.) est possible. Ce recensement peut être mis en œuvre sous réserve du respect du périmètre de recensement de chacun des onglets.

### <span id="page-6-0"></span>**Q-B10. Comment procéder pour inscrire une étude coordonnée par un ES A quand l'investigateur coordonnateur travaille dans le ES B ? Que se passe-t-il si l'investigateur est auteur dans un papier lié à cette recherche ? Comment est valorisé le ES B ?**

=> Si l'étude a été coordonnée au cours de l'année 2017, l'ES A peut enregistrer l'étude dans l'onglet Coordination\_1. Si la publication a été publiée au cours de l'année 2017, idem, l'ES A peut enregistrer la publication dans l'onglet Coordination 2. L'ES B, comme structure, n'a pas coordonné la recherche et ne peut pas inscrire la recherche dans l'onglet Coordination\_1 (sauf à créer un doublon qui annulerait les 2 recensements). Le travail de l'auteur (et indirectement l'ES B) sera valorisé via le système de comptabilisation SIGAPS.

#### <span id="page-6-1"></span>**Q-B11. Comment décide-t-on qu'une publication est rattachée ou non à une recherche ?**

=> La publication répond à une question posée par le projet de recherche, dans son objectif principal (publication principale ou princeps) ou dans l'un de ses objectifs secondaires.

### <span id="page-6-2"></span>**Q-B12. Peut-on recenser une publication de 2017 rédigée avec la collaboration d'un méthodologiste présent en 2017 mais qui a quitté la structure depuis lors ?**

=> Oui. Pour éviter les confusions (doublons et cas des personnels appartenant à plusieurs structures), s'assurer que l'affiliation du méthodologiste est indiquée dans la publication ou dans son abstract.

# <span id="page-6-3"></span>**C. Onglets**

### <span id="page-6-4"></span>**Q-C1. Comment inscrire une recherche dans l'onglet coordination\_1 dont les éléments de coordination sont assurés par plusieurs structures ?**

=> Une seule structure porte la responsabilité de la coordination d'une recherche. Une, et une seule, doit être choisie pour la recenser dans l'onglet coordination\_1.

#### <span id="page-6-5"></span>**Q-C2. Peut-on remplir l'onglet Coordination\_1 à plusieurs reprises pour une seule étude ?**

=> Non. Dans le cas d'une déclaration par plusieurs structures de la coordination d'une même étude, intra ou inter structure, intra ou inter organisme gestionnaire, aucune des déclarations ne sera prise en compte.

#### <span id="page-6-6"></span>**Q-C3. Quel onglet porte la mission 'conception des protocoles, gestion et analyse de données' ?**

=> Cette mission est couverte par les onglets 'méthodologie'.

<span id="page-7-0"></span>**Q-C4. Les onglets « Méthodologie » font référence aux notions de recherches et de publications « liées aux méthodologistes ». Or, les méthodologistes sont potentiellement liés à toutes les publications réalisées suite à un essai clinique et pour lesquels ils ont apporté leur concours, qu'ils soient auteur principal ou non. Par ailleurs, dans certains établissements, il s'agit de toutes les recherches coordonnées par l'établissement, qui peuvent donc être également déclarées dans l'onglet Coordination\_2. Les méthodologistes doivent-ils déclarer toutes ces publications ou seulement celles pour lesquelles ils agissent en tant qu'auteur principal ? Puis, dans le cas où ils doivent déclarer toutes les publications, n'y a-t-il pas un conflit potentiel avec les déclarations de l'onglet Coordination\_2, induisant des doublons difficiles à maîtriser ?**

=> Les onglets 'Méthodologie' visent à valoriser tous les travaux des méthodologistes de la structure qui participe au recensement. Tout travail peut être recensé quelque soit le rang du méthodologiste, pourvu que la publication soit liée à un protocole de recherche clinique également recensé dans l'onglet et inscrit sur ClinicalTrial.gov. Les deux onglets Coordination\_2 et Methodologie\_1 n'ont pas le même objectif : le premier valorise la conduite d'un projet qui s'est terminé avec une publication ; le second valorise le travail d'un méthodologiste de la structure. Remarque, si le projet a complètement été traité en interne de la même structure et dans la période du recensement, il sera possible de retrouver des publications identiques dans les deux onglets Coordination\_2 et Methodologie 1. [Voir également la question Q-C6]

<span id="page-7-1"></span>**Q-C5. Est-il possible de recenser dans l'onglet Methodologie\_1 une publication non liée à un protocole ? Dans ce cas, quel titre de projet faut-il utiliser ?**

=> Non, une publication non liée à un protocole de recherche ne peut pas être recensée.

<span id="page-7-2"></span>**Q-C6. Les publications de l'onglet Methodologie\_1 doivent-elles obligatoirement citer comme auteur un économiste ou/et un méthodologiste de la structure qui fait l'objet du recensement ? Une publication qui remercierait simplement un méthodologiste seraitelle acceptée ?**

=> Oui, il est impératif que l'économiste ou/et le méthodologiste de la structure compte parmi les auteurs de la publication. Un simple remerciement ne permet pas le recensement de la publication.

#### <span id="page-7-3"></span>**Q-C7. Dans l'onglet Methodologie\_2, comment comprendre la mention "si autre, préciser ou indiquer N/A" indiquée en fin de liste des appels à projets financés par la DGOS ?**

=> La liste indiquée recouvre la très grande majorité des appels à projets de recherche financés par la DGOS. Cependant, cette liste n'est pas exhaustive et tout projet de recherche, à condition qu'il soit financé dans un autre appel à projets de la DGOS, peut être recensé.

<span id="page-7-4"></span>**Q-C8. Est-il possible de renseigner les recherches pour lesquelles nous sommes 'centre associé' et qui sont promues par un autre ES ayant obtenu un financement DGOS (ex. pour un projet PHRC ? ) ou un financement européen ? Si oui, où ?** => Oui, dans l'onglet Investigation\_1.

### <span id="page-8-0"></span>**Q-C9. Peut-on compléter l'onglet Investigation\_1 pour les recherches dont nous sommes gestionnaire des fonds (majoritairement ou partiellement) ? Peut-on recenser des recherches n'ayant pas fait d'inclusion l'année du recensement ?**

=> Oui. Si l'ES a un centre d'inclusion ouvert dans le cadre d'une recherche, celle-ci peut-être recensée dans l'onglet Inclusion\_1. Le nombre d'inclusion de l'année peut être égal à 0.

#### <span id="page-8-1"></span>**Q-C10. Quelles recherches le CHU A peut-il recenser dans l'onglet investigation\_1 dans le cas où un centre d'investigation de cette recherche y est ouvert ?**

=> Rappel, les recherches qui peuvent être inscrites dans l'onglet Innovation\_1 doivent être portées par un ES ou par un GCS.

Projet 1, le CHU A gère majoritairement l'ensemble des fonds de l'étude. Ex. un PHRC porté le CHU A. La recherche est éligible et l'onglet Investigation 1 peut être complété par le CHU A.

Projet 2, le CHU A ne gère pas majoritairement l'ensemble des fonds de l'étude. Ex. un PHRC porté par le CHU B et ayant ouvert un centre dans le CHU A. Le CHU B étant un ES, la recherche est éligible et l'onglet Investigation 1 peut être complété par le CHU A.

Projet 3, le CHU A ne gère pas majoritairement l'ensemble des fonds de l'étude. Ex. un projet porté par la firme Johnson & Johnson [ou par une CRO la représentant, ou par une association] et ayant ouvert un centre dans le CHU A.

Johnson & Johnson n'étant pas un ES [ou la CRO la représentant, ou une association], la recherche n'est pas éligible, et l'onglet Investigation\_1 **NE** peut **PAS** être complété par le CHU A.

Projet 4, le CHU A gère majoritairement l'ensemble des fonds de l'étude. Ex. la firme Johnson & Johnson a versé l'intégralité des fonds au CHU A pour qu'il mette en œuvre la recherche en France.

La recherche est éligible et l'onglet Investigation 1 peut être complété.

Projet 5, le CHU B gère majoritairement l'ensemble des fonds de l'étude. Ex. la firme Johnson & Johnson a versé l'intégralité des fonds au CHU B pour qu'il mette en œuvre la recherche en France.

Le CHU B ayant ouvert un centre dans le CHU A, la recherche est éligible et l'onglet Investigation\_1 peut être complété.

<span id="page-8-2"></span>**Q-C11. Comment répertorier dans PIRAMIG les informations concernant les publications d'un méthodologiste de l'établissement si celui-ci est par exemple rémunéré par un autre établissement et effectue la méthodologie dans le cadre d'un soutien (par exemple, du type GIRCI ou DRCI)?**

=> Pour une publication donnée, un seul méthodologiste et une seule structure coordinatrice sont attendus. Dans l'exemple donné, l'affiliation du méthodologiste indiqué dans la publication est à respecter dans le fichier Excel.

<span id="page-9-0"></span>**Q-C12. Pour remplir le champ Date\_ouv de l'onglet coordination 1 la consigne mentionne d'indiquer une « date d'ouverture du 1e centre d'inclusion. Format : jj/mm/aaaa Attention, à différencier de la date d'inclusion du 1e patient. Dans le cas où il n'y a aucune inclusion prévue, indiquer 'n/a'. » Or, dans la mesure où le projet est en cours d'instruction (demande d'autorisation règlementaire, préparation à la mise en place ….) il n'est pas toujours possible de renseigner une date d'ouverture bien que des inclusions soient prévues. Doit-on mettre n/a (ce qui correspond selon la consigne à des projets sans inclusion) ?**

<span id="page-9-1"></span>=> Non. Si une date d'inclusion est prévue mais qu'il n'est pas possible de renseigner une date d'ouverture, il est préférable d'indiquer "n/c".

# **D. Champs et items**

<span id="page-9-2"></span>**Q-D1. Il est précisé dans le champ 'Appel\_Projets' "si autre, préciser ou indiquer 'n/a'." Sous 'n/a', est-il possible d'intégrer l'ensemble des financements publics (projets ANR, Inca, Europe, etc.) ainsi que les projets ayant un soutien financier de la part d'industriels i.e. tous les financements \*hors\* financements à promotion industrielle- ?**

=> Oui. L'origine des fonds qui financent un projet n'a pas d'incidence sur le recensement PIRAMIG. Seul le type d'organisme gestionnaire qui porte le projet doit être pris en compte. Ainsi, si le projet est coordonné par un organisme gestionnaire de type ES ou GCS ET que cet organisme gère **la majorité ou la totalité des fonds de la recherche**, le projet peut être inscrit dans PIRAMIG quel que soit l'origine du financement.

#### <span id="page-9-3"></span>**Q-D2. Une liste de registres compatibles avec le site ClinicaTrials.gov sera-t-elle diffusée ? Est-il possible d'utiliser les registres proposés par l'OMS ?**

=> Non, il n'est pas prévu qu'une liste de registre soit diffusée par la DGOS. Oui, il est possible d'utiliser d'autres registres d'inscription des recherches cliniques, et notamment proposés par l'OMS, mais sous deux réserves : (i) le site NE doit PAS être tenu par une entité privée (industriel, etc.) et (ii) il doit comporter un log de suivi (ou *audit-trail*). L'ensemble de ces informations doit être accessible à tout moment, par tout publique et pour l'ensemble des items. [Voir également la question Q-B7]

#### <span id="page-9-4"></span>**Q-D3. Pour les projets anciens, est-il possible de ne pas compléter le champ TRL ?**

=> Non. Le niveau de technologie de la recherche en santé étudiée par le projet doit être obligatoirement indiqué.

### <span id="page-9-5"></span>**Q-D4. Quel sera l'impact du non remplissage d'un item mentionné comme obligatoire dans l'onglet Index\_Items du fichier PIRAMIG\_v1-2 ?**

=> Les informations d'une ligne contenant un item obligatoire, mais non complété, ne seront pas prises en compte.

<span id="page-10-0"></span>**Q-D5. Une partie des données requises dans l'onglet numéro 5 concernant la mission d'investigation se trouve dans SIGREC. La DGOS ne peut-elle pas récupérer directement ces données de SIGREC, ce qui éviterait aux établissements une ressaisie potentiellement chronophage et source d'erreurs ?**

=> Les données de SIGREC appartiennent aux établissements. Le plus simple est donc pour un établissement de demander à son contact administrateur SIGREC habituel ses données sous une forme agrégée et adaptée.

<span id="page-10-1"></span>**Q-D6. Les titres français sont-ils indispensables (et donc obligatoires) ?**   $\Rightarrow$  Oui.

#### <span id="page-10-2"></span>**Q-D7. Dans quel cas s'applique la mention 'n/a' dans l'item 'NbInclusion2017' ?**

=> Uniquement lorsque le travail de recueil de données dans la recherche ne peut pas être au moins approximé par un chiffre d'inclusion (patients, enquêtes, échantillons, etc.). Dans ce cas, indiquer un ratio de la charge du travail total déjà réalisé.

<span id="page-10-3"></span>**Q-D8. L'investigateur coordonnateur doit-il toujours être dans la liste des auteurs ? Comment faire lorsqu'il s'agit d'une publication sous le nom d'un groupe de recherche ? Comment faire lorsque l'investigateur coordonnateur ne fait pas partie des co-auteurs, quelle qu'en soit la raison ?**

=> Oui, l'investigateur coordonnateur doit toujours apparaitre dans la liste des auteurs d'une publication. Il peut également être partie d'une liste de co-auteurs, à la condition que cette liste soit accessible sur un site publique tiers (ex. liste liée à l'abstract dans PubMed). Si l'investigateur coordonnateur ne fait pas partie des co-auteurs, la publication ne peut pas être recensée.

<span id="page-10-4"></span>**Q-D9. Dans l'onglet Methodologie\_2, le millésime de l'appel à projets est demandé. Confirmez-vous qu'il ne peut s'agir que de l'année 2017 ?**  $\Rightarrow$  Oui.

### <span id="page-10-5"></span>**Q-D10. Peut on faire apparaitre dans les différents onglets toutes les publications d'une recherche (dans ce cas, le numéro CT d'une même étude apparaitrait à plusieurs reprises) ? Ou faut-il n'en garder qu'une seule ?**

=> Si une recherche est liée à plusieurs publications, oui, il est possible de toutes les recenser. Pour chaque onglet (Coordionnation\_2 et Methodologie\_1) les conditions du recensement doivent être respectées : les publications doivent notamment dater de 2017, être des recherches cliniques inscrites sur le site ClinicalTrials.gov, et être effectivement liées au protocole de la recherche.

## <span id="page-10-6"></span>**Q-D11. Comment recenser les publications non référencées dans MEDLINE ou PUBMED, et qui n'ont pas de numéro PUBMED, mais qui sont référencées dans d'autres bases de données de publications scientifiques?**

=> Indiquer le numéro DOI de la publication (DOI -Document Online Identification).

### <span id="page-11-0"></span>**Q-D12. La structure peut-elle identifier elle-même ses méthodologistes ? Existe-t-il un statut spécifique ?**

=> La structure identifie elle-même ses méthodologistes et il n'existe pas de statut spécifique. Simplement, il doit exister une cohérence avec les informations mentionnées dans les appels à projets DGOS (le nom du méthodologiste est obligatoirement indiqué) ou/et avec les mentions portées dans les publications (qui indiquent *qui* a fait *quoi*).

### <span id="page-11-1"></span>**Q-D13. Que désigne le terme "coordonnateur" ? Est-ce le coordonnateur national ? Ou l'investigateur principal (de l'établissement de santé) ?**

=> Il s'agit en effet de l'investigateur coordonnateur défini à l'article L1121-1 du Code de la Santé Publique, ou son équivalent pour les recherches non biomédicales et inscrites sur ClinicalTrial.gov.

### <span id="page-11-2"></span>**Q-D14. Que faut-il prendre en compte pour le début de l'instruction ? La date d'envoi au CPP ?**

=> La période d'instruction d'une recherche débute dès que le promoteur ou son gestionnaire a confirmation de son financement.

### <span id="page-11-3"></span>**Q-D15. Où se trouve la partie « B. Moyens » des rapports d'activité D00, D04, D26 sur la plateforme PIRAMIG ?**

<span id="page-11-4"></span>=> La partie « B moyen » a été supprimée depuis 2016.

# **E. Période de renseignement du rapport d'activité**

<span id="page-11-5"></span>**Q-E1. Quel est la période de recensement du rapport d'activité PIRAMIG «D00 Dispositif d'appui à la recherche clinique » ?**

La période de renseignement du rapport d'activité est comprise entre le 2 juillet et le  $1<sup>e</sup>$  octobre 2018, inclus.

# <span id="page-12-0"></span>**F. Erreurs fréquentes lors du remplissage du fichier Excel**

#### <span id="page-12-1"></span>**Q-F1. Sauts de ligne dans les cellules**

Les sauts de ligne dans les cellules sont à rechercher et à supprimer. Leur présence génère des erreurs lors du traitement des fichiers, erreurs qui peuvent entrainer de manière incidente et indirecte la non recevabilité de la ligne qui les contient.

#### Exemple :

Evaluation de l'arrêt du traitement immunosuppresseur d'entretien après 2 ans dans les glomérulonéphrites lupiques prolifératives etude win-lupus (weaning of immunosuppression in nephritis of lupus)

#### Devient :

Evaluation de l'arrêt du traitement immunosuppresseur d'entretien après 2 ans dans les glomérulonéphrites lupiques prolifératives etude win-lupus (weaning of immunosuppression in nephritis of lupus)

#### <span id="page-12-2"></span>**Q-F2. Formats ou consignes non respectés**

Il est précisé dans les consignes si les items attendus sont obligatoires ou facultatifs, ainsi que leur format. Ces consignes doivent impérativement être respectées. Dans le cas contraire, les lignes qui contiennent les cellules ne respectant pas les formats attendus sont déclarées non recevables.

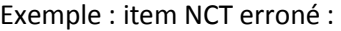

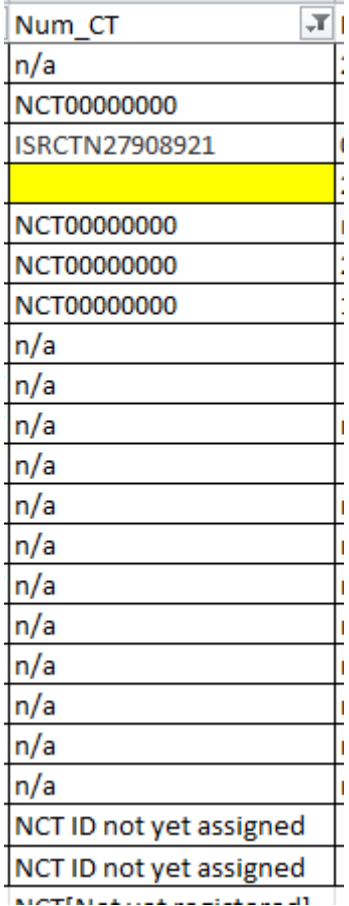

Exemple : items non respectés ou obligatoires et non complétés :

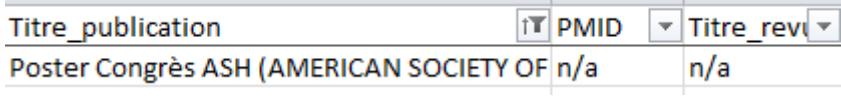

Exemple : doublon de structure coordonnatrice :

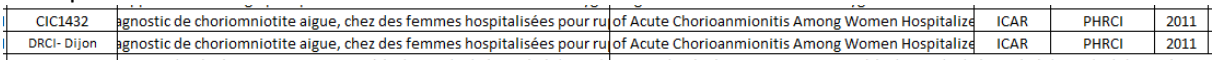